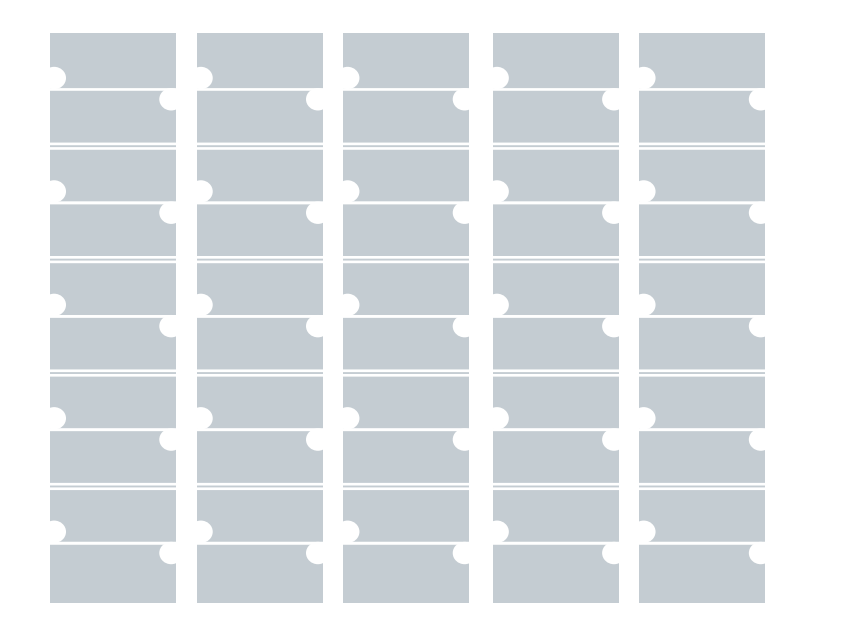

 $\left(\frac{1}{\sqrt{2}}\right)$